## **Informatika 1, 3. ZH (2019-12-09)**

*A feladatok megoldása elfér a feladat mellett, ha külön lapra írjuk, tegyünk egy jól látható nyilat a helyére!*

## **MatLab**

**1.** Mi az alábbi parancsok eredménye? *(5 pont)*

a)  $size(5)$ 

b) diag(1:3, 1)

c) ones(4, 1)\*ones(1, 3)

d)  $2.\hat{-(0:4)}$ 

e)  $mod((0:4)$ '\* $(0:4)$ , 5)

**2.** Írjunk olyan matlab függvényt, ami felcseréli az *M* mátrix első két oszlopát és visszaadja az így kapott *X* mátrixot! *(2 pont)*

function  $X = c \text{sere}(M)$ 

end

**3.** Ábrázoljuk az *x* · sin(*x*) függvényt a plot parancs segítségével a [−2*π,* 2*π*] intervallumon, 0*.*1-es lépésközzel! *(3 pont)*

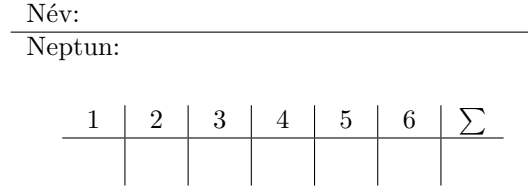

## **Sage**

**4.** Mi az alábbi parancsok eredménye? *(4 pont)*

a) 5//4

b)  $expand((1+x)^3)$ 

c)  $(3^{\circ}30)\%2$ 

d)  $[n^2$  for n in range(5)]

**5.** Oldjuk meg az  $f'(x) = 0$  egyenletet paraméteresen, ahol

$$
f(x) = ax^2 + bx + c
$$

Ügyeljünk a függvények és változók szimbolikus bevezetésére! *(3 pont)*

**6.** Számítsuk ki (*sage*-gel) az alábbi határértéket! *(3 pont)*

$$
\lim_{x \to 0} \left( e^{-\frac{1}{x^2}} \right)''
$$